# **GoFramegtimerbug**

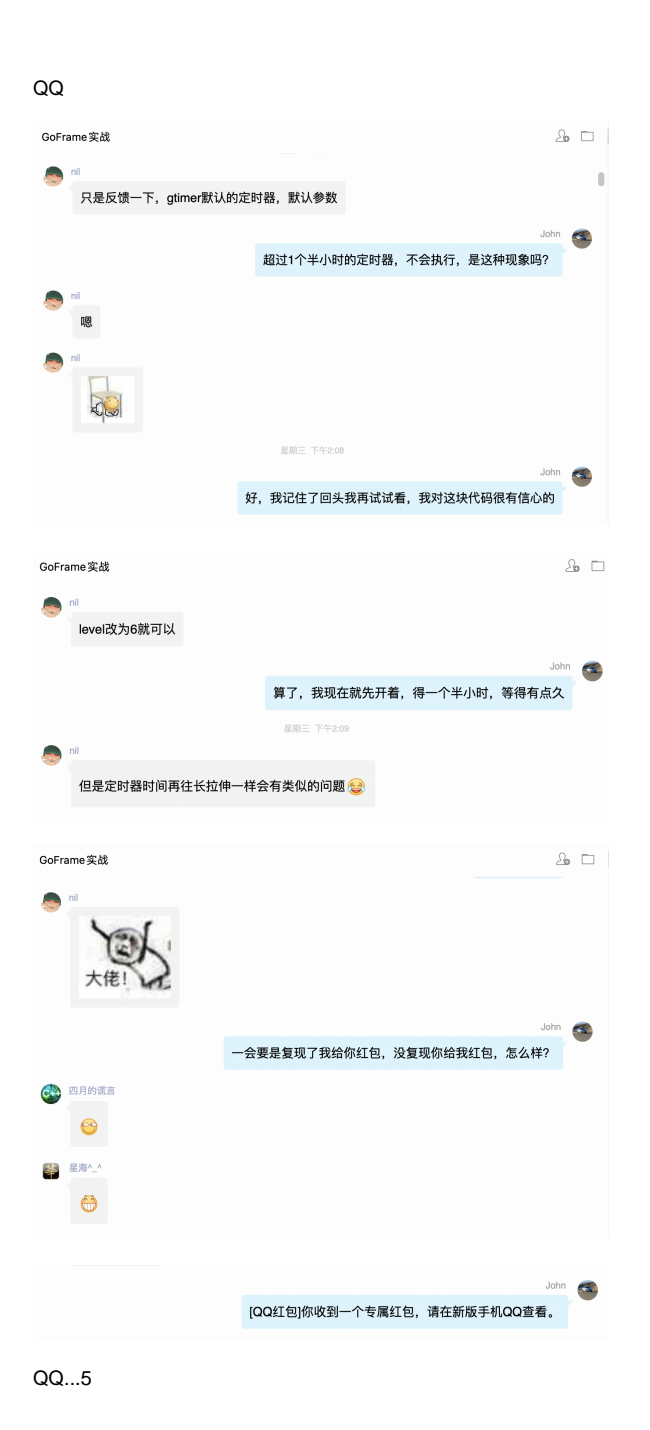

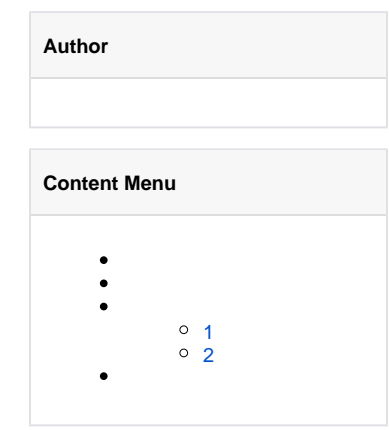

gtimerbugbug

<https://github.com/gogf/gf/commit/93a648ba15c5cfa45c856f4b26316c44dcb59d34>

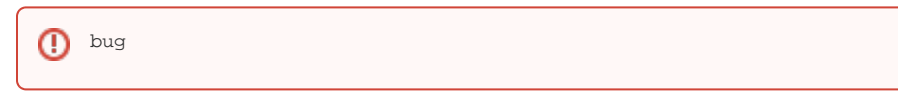

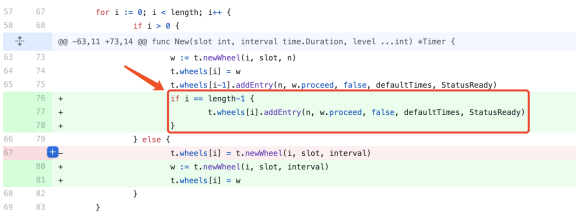

### $2$ """

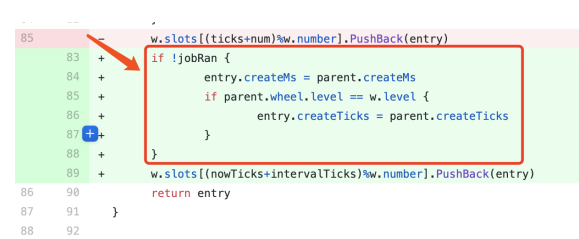

gtimer-gtimer ""SLOT+SLOTSLOT""createMscreateTicks

gtimerbug

## <span id="page-1-0"></span> $\mathbf{1}$

bug

## https://github.com/gogf/gf/commit/93a648ba15c5cfa45c856f4b26316c44dcb59d34

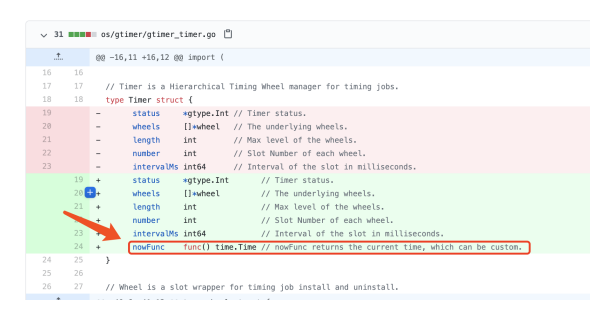

```
// Copyright GoFrame Author(https://goframe.org). All Rights Reserved.
//
// This Source Code Form is subject to the terms of the MIT License.
// If a copy of the MIT was not distributed with this file,
// You can obtain one at https://github.com/gogf/gf.
package gtimer
import (
         "github.com/gogf/gf/container/gtype"
         "github.com/gogf/gf/test/gtest"
         "testing"
         "time"
\lambdafunc TestTimer_Proceed(t *testing.T) {
         gtest.C(t, func(t *gtest.T) {
                index := gtype.NewInt()
               slice := make([]int, 0)
                 timer := doNewWithoutAutoStart(10, 60*time.Millisecond, 6)
                 timer.nowFunc = func() time.Time {
                        return time.Now().Add(time.Duration(index.Add(1)) 
* time.Millisecond * 60)
 }
                 timer.AddOnce(2*time.Second, func() {
                        slice = append(slice, 1)
                 })
                 timer.AddOnce(1*time.Minute, func() {
                        slice = append(slice, 2)
                 })
                 timer.AddOnce(5*time.Minute, func() {
                        slice = append(slice, 3)
                 })
                 timer.AddOnce(1*time.Hour, func() {
                        slice = append(slice, 4)
                 })
                 timer.AddOnce(100*time.Minute, func() {
                        slice = append(slice, 5)
                 })
                 timer.AddOnce(2*time.Hour, func() {
                        slice = append(slice, 6)
                 })
                 timer.AddOnce(1000*time.Minute, func() {
                        slice = append(slice, 7)
                 })
                 timer.AddOnce(1100*time.Minute, func() {
                        slice = append(slice, 8)
 })
                 timer.AddOnce(1200*time.Minute, func() {
                        slice = append(slice, 9)
 })
                for i := 0; i < 2000000; i++ {
                        timer.wheels[0].proceed()
                        time.Sleep(10 * time.Microsecond)
 }
                 time.Sleep(time.Second)
                 t.Assert(slice, []int{1, 2, 3, 4, 5, 6, 7, 8, 9})
        })
}
```
<span id="page-2-0"></span>2

 $^{\circ}$ 

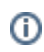

## buggtimer

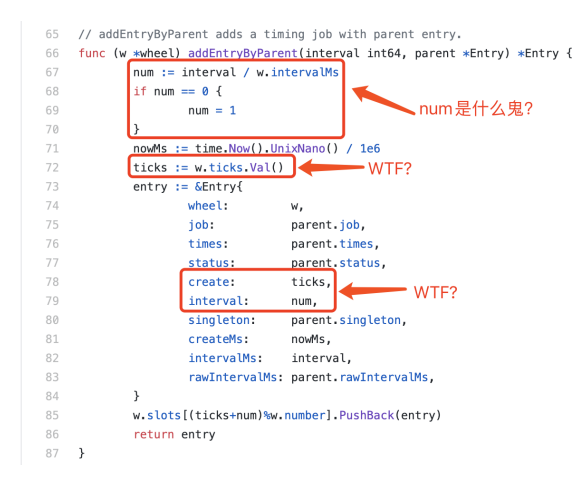

#### numtickscreateintervalEntry

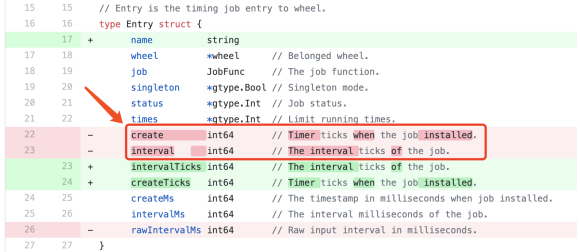

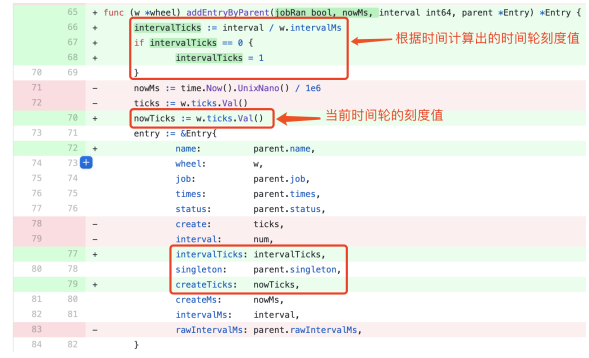

1.<br>2.<br>3. Cl